# **MOOVIC** Horaires et plan de la ligne P19 de bus

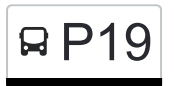

## RP19 Hosingen, Eesberwee Philippe Contract and [Téléchargez](https://moovitapp.com/index/api/onelink/3986059930?pid=Web_SEO_Lines-PDF&c=Footer_Button&is_retargeting=true&af_inactivity_window=30&af_click_lookback=7d&af_reengagement_window=7d&GACP=v%3D2%26tid%3DG-27FWN98RX2%26cid%3DGACP_PARAM_CLIENT_ID%26en%3Dinstall%26ep.category%3Doffline%26ep.additional_data%3DGACP_PARAM_USER_AGENT%26ep.page_language%3Dfr%26ep.property%3DSEO%26ep.seo_type%3DLines%26ep.country_name%3DLuxembourg%26ep.metro_name%3DLuxembourg&af_sub4=SEO_other&af_sub8=%2Findex%2Ffr%2Fline-pdf-Luxembourg-3827-865735-84864492&af_sub9=View&af_sub1=3827&af_sub7=3827&deep_link_sub1=3827&af_sub5=V1-Lines-15224-20240331-Open_store_all_click_to_webapp_LINE-1705224033&deep_link_value=moovit%3A%2F%2Fline%3Fpartner_id%3Dseo%26lgi%3D84864492%26add_fav%3D1&af_ad=SEO_other_P19_Hosingen%2C%20Eesberwee_Luxembourg_View&deep_link_sub2=SEO_other_P19_Hosingen%2C%20Eesberwee_Luxembourg_View)

La ligne P19 de bus (Hosingen, Eesberwee) a 6 itinéraires. Pour les jours de la semaine, les heures de service sont: (1) Hosingen, Eesberwee: 05:25(2) Hosingen, Eesberwee: 06:45(3) Marnach, Geschäftszenter: 06:44(4) Roder: 15:06(5) Rodershausen, Um Weier: 16:15(6) Wiltz, Lycée Du Nord: 06:34

Utilisez l'application Moovit pour trouver la station de la ligne P19 de bus la plus proche et savoir quand la prochaine ligne P19 de bus arrive.

**Direction: Hosingen, Eesberwee** 10 arrêts [VOIR LES HORAIRES DE LA LIGNE](https://moovitapp.com/luxembourg-3827/lines/P19/84864492/6298294/fr?ref=2&poiType=line&customerId=4908&af_sub8=%2Findex%2Ffr%2Fline-pdf-Luxembourg-3827-865735-84864492&utm_source=line_pdf&utm_medium=organic&utm_term=Hosingen%2C%20Eesberwee)

Dosberbréck

Rodershausen, Um Weier

Rodershausen, Kiirch

Rodershausen, Millewee

Kounenhaff

Obereisenbach, Bei Der Baach

Untereisenbach, Bréck

Obereisenbach, Bei Der Baach

Obereisenbach, Bongertswies

Hosingen, Eesberwee

## **Horaires de la ligne P19 de bus**

Horaires de l'Itinéraire Hosingen, Eesberwee:

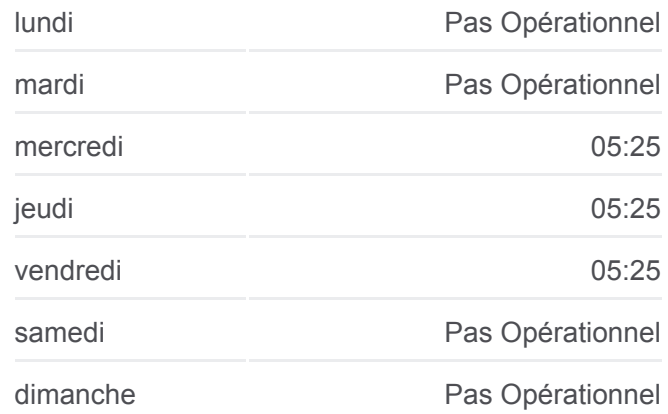

#### **Informations de la ligne P19 de bus Direction:** Hosingen, Eesberwee **Arrêts:** 10 **Durée du Trajet:** 20 min **Récapitulatif de la ligne:**

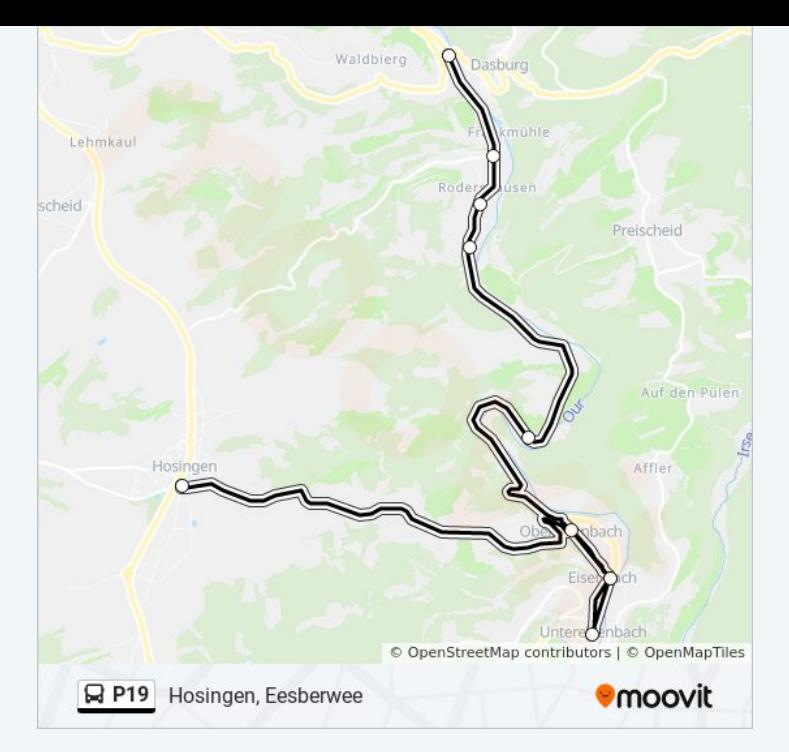

## **Direction: Hosingen, Eesberwee** 6 arrêts [VOIR LES HORAIRES DE LA LIGNE](https://moovitapp.com/luxembourg-3827/lines/P19/84864492/6431127/fr?ref=2&poiType=line&customerId=4908&af_sub8=%2Findex%2Ffr%2Fline-pdf-Luxembourg-3827-865735-84864492&utm_source=line_pdf&utm_medium=organic&utm_term=Hosingen%2C%20Eesberwee)

Neidhausen, Kiirch

Dorscheid, AM Duerf

Dorscheid, AM Poul

Hosingen, Bayrischt

Hosingen, Bei Der Kierch

Hosingen, Eesberwee

## **Horaires de la ligne P19 de bus**

Horaires de l'Itinéraire Hosingen, Eesberwee:

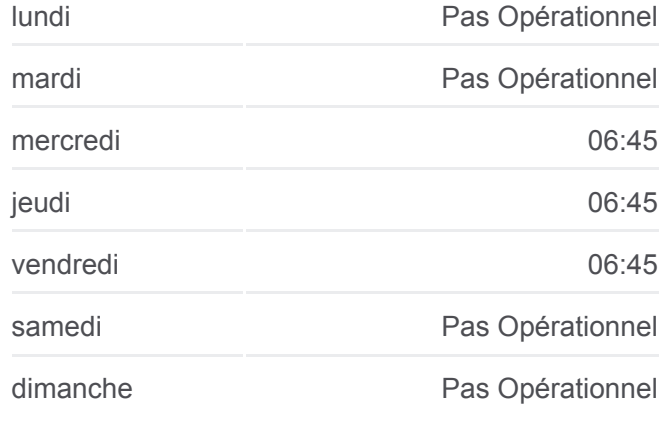

**Informations de la ligne P19 de bus Direction:** Hosingen, Eesberwee **Arrêts:** 6 **Durée du Trajet:** 9 min **Récapitulatif de la ligne:**

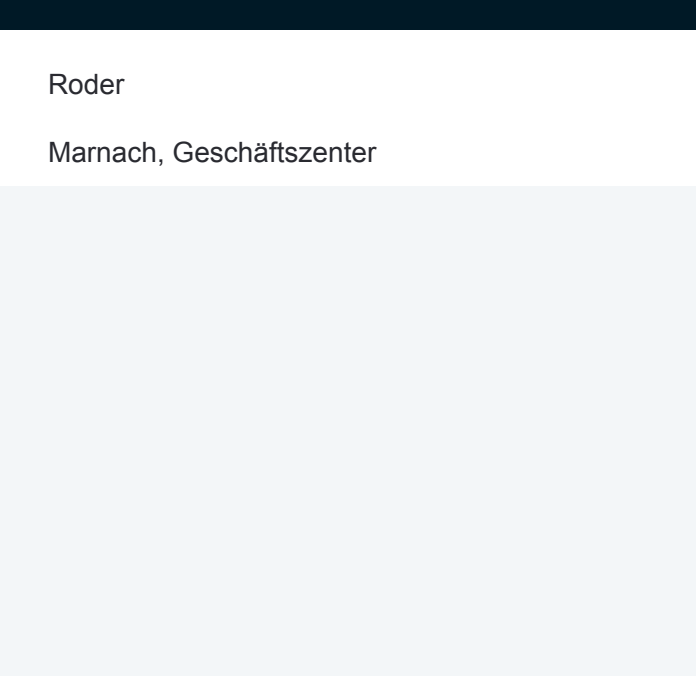

#### **Direction: Marnach, Geschäftszenter**

2 arrêts [VOIR LES HORAIRES DE LA LIGNE](https://moovitapp.com/luxembourg-3827/lines/P19/84864492/6430918/fr?ref=2&poiType=line&customerId=4908&af_sub8=%2Findex%2Ffr%2Fline-pdf-Luxembourg-3827-865735-84864492&utm_source=line_pdf&utm_medium=organic&utm_term=Hosingen%2C%20Eesberwee)

Roder

Marnach, Geschäftszenter

#### **Horaires de la ligne P19 de bus**

Horaires de l'Itinéraire Marnach, Geschäftszenter:

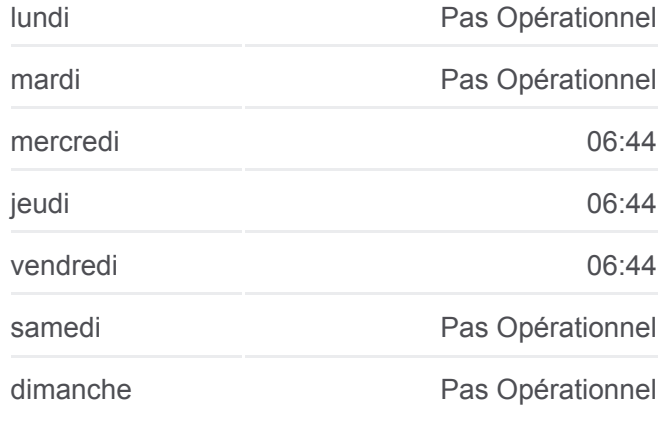

**Informations de la ligne P19 de bus Direction:** Marnach, Geschäftszenter **Arrêts:** 2 **Durée du Trajet:** 2 min **Récapitulatif de la ligne:**

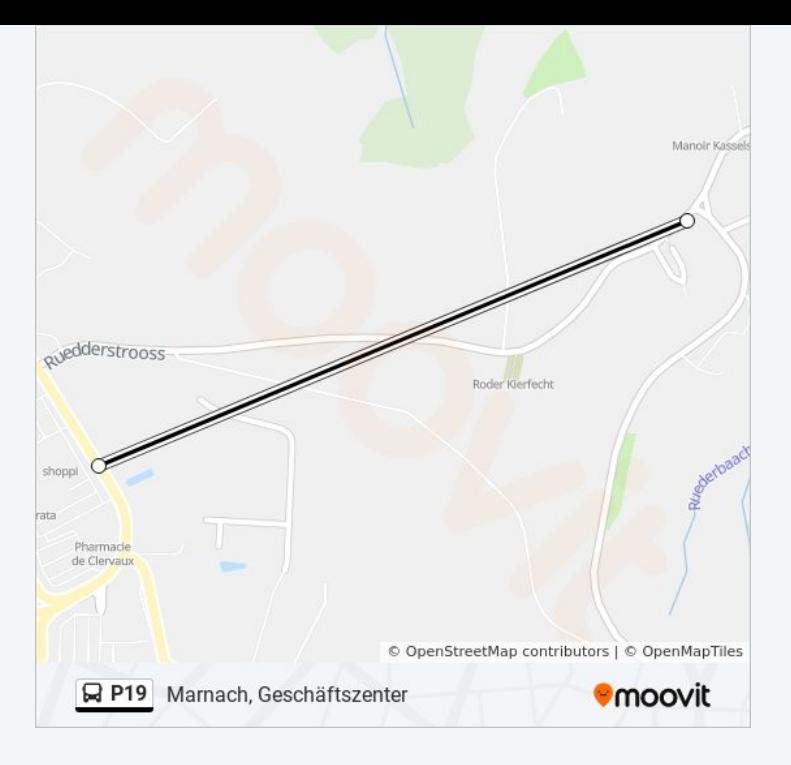

#### **Direction: Roder**

2 arrêts [VOIR LES HORAIRES DE LA LIGNE](https://moovitapp.com/luxembourg-3827/lines/P19/84864492/6430965/fr?ref=2&poiType=line&customerId=4908&af_sub8=%2Findex%2Ffr%2Fline-pdf-Luxembourg-3827-865735-84864492&utm_source=line_pdf&utm_medium=organic&utm_term=Hosingen%2C%20Eesberwee)

Marnach, Geschäftszenter

Roder

#### **Horaires de la ligne P19 de bus** Horaires de l'Itinéraire Roder:

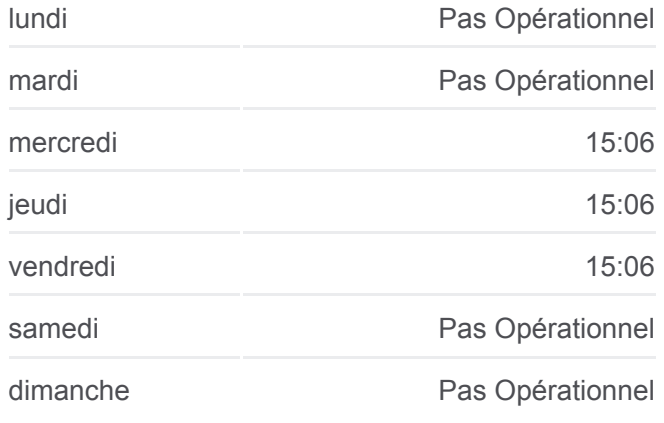

**Informations de la ligne P19 de bus Direction: Roder Arrêts:** 2 **Durée du Trajet:** 2 min **Récapitulatif de la ligne:**

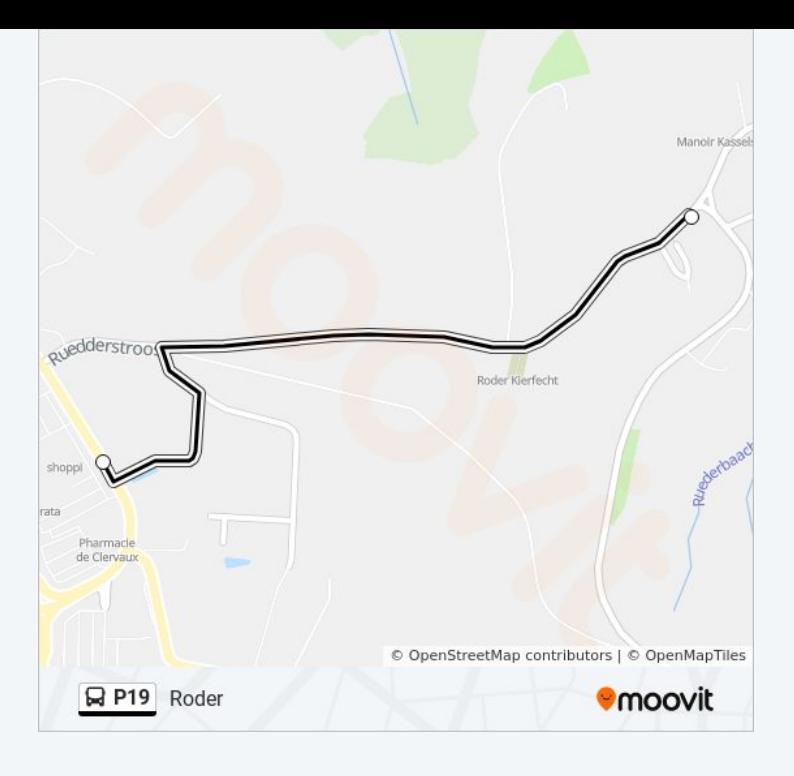

### **Direction: Rodershausen, Um Weier** 34 arrêts [VOIR LES HORAIRES DE LA LIGNE](https://moovitapp.com/luxembourg-3827/lines/P19/84864492/6431004/fr?ref=2&poiType=line&customerId=4908&af_sub8=%2Findex%2Ffr%2Fline-pdf-Luxembourg-3827-865735-84864492&utm_source=line_pdf&utm_medium=organic&utm_term=Hosingen%2C%20Eesberwee)

Wiltz, Lycée Du Nord

Wiltz, Lann

Wiltz, Wéinebeerig

Weidingen, Wegdicher Bréck

Weidingen, Erpeldangerstrooss/Knupp

Weidingen, Erpeldangerstrooss

Erpeldange/Wiltz

Drauffelt, Op Der Léi

Drauffelt, Gare Routière

Munshausen, Bei Der Kierch

Munshausen, Iewescht Duerf

Marnach, Munzerstrooss

Marnach, Bei Der Kierch

Marnach, Op Der Bréck

Roder

Marnach, Geschäftszenter

Marnach, Dosberstrooss

Marnach, Schwaarzenhiwwel

## **Horaires de la ligne P19 de bus**

Horaires de l'Itinéraire Rodershausen, Um Weier:

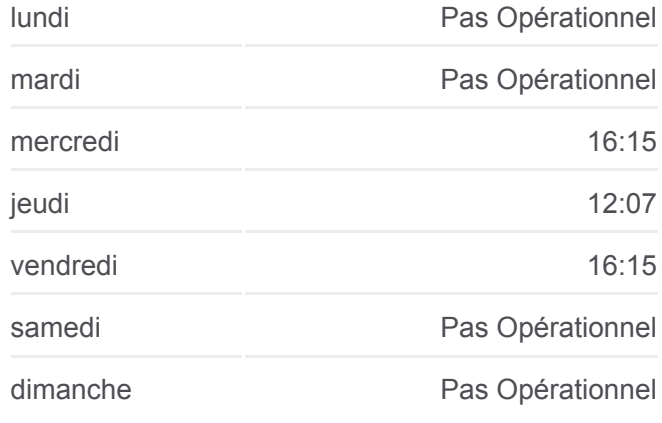

#### **Informations de la ligne P19 de bus Direction:** Rodershausen, Um Weier **Arrêts:** 34 **Durée du Trajet:** 57 min **Récapitulatif de la ligne:**

Marnach, Beim Sender Dorscheid, Lehmkaul Neidhausen, Kiirch Dorscheid, AM Duerf Dorscheid, AM Poul Hosingen, Bayrischt Hosingen, Bei Der Kierch Hosingen, Eesberwee Obereisenbach, Bongertswies Obereisenbach, Bei Der Baach Untereisenbach, Bréck Obereisenbach, Bei Der Baach Kounenhaff Rodershausen, Millewee Rodershausen, Kiirch

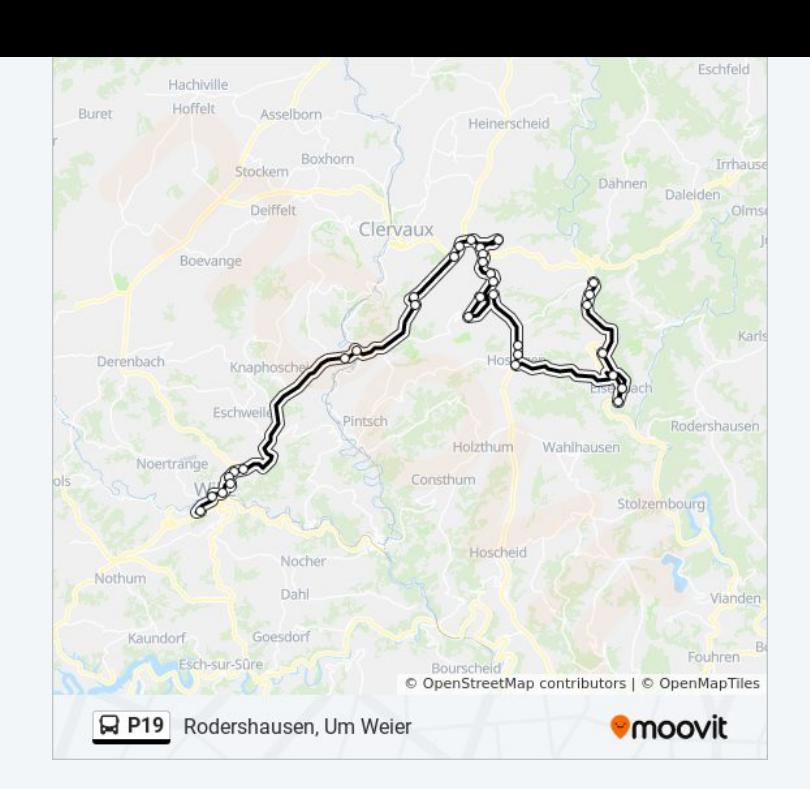

#### **Direction: Wiltz, Lycée Du Nord**

Rodershausen, Um Weier

32 arrêts [VOIR LES HORAIRES DE LA LIGNE](https://moovitapp.com/luxembourg-3827/lines/P19/84864492/6431268/fr?ref=2&poiType=line&customerId=4908&af_sub8=%2Findex%2Ffr%2Fline-pdf-Luxembourg-3827-865735-84864492&utm_source=line_pdf&utm_medium=organic&utm_term=Hosingen%2C%20Eesberwee)

- Dosberbréck
- Rodershausen, Um Weier
- Rodershausen, Kiirch
- Rodershausen, Millewee
- Obereisenbach, Bei Der Baach
- Untereisenbach, Bréck
- Obereisenbach, Bei Der Baach
- Obereisenbach, Bongertswies
- Hosingen, Eesberwee
- Hosingen, Ewescht Duerf
- Hosingen, Bayrischt
- Dorscheid, AM Poul
- Dorscheid, Lehmkaul

#### **Horaires de la ligne P19 de bus**

Horaires de l'Itinéraire Wiltz, Lycée Du Nord:

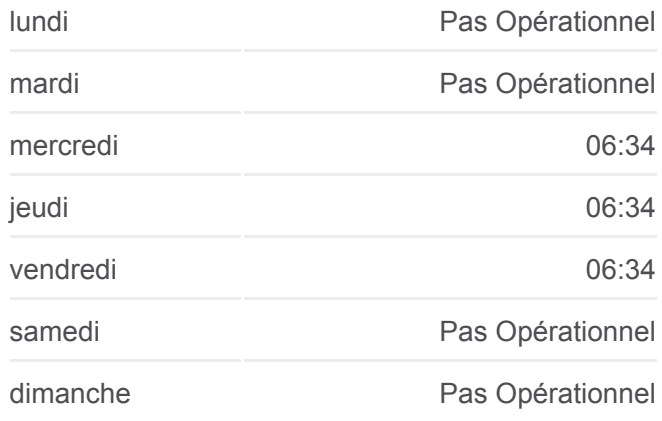

#### **Informations de la ligne P19 de bus Direction:** Wiltz, Lycée Du Nord **Arrêts:** 32 **Durée du Trajet:** 56 min **Récapitulatif de la ligne:**

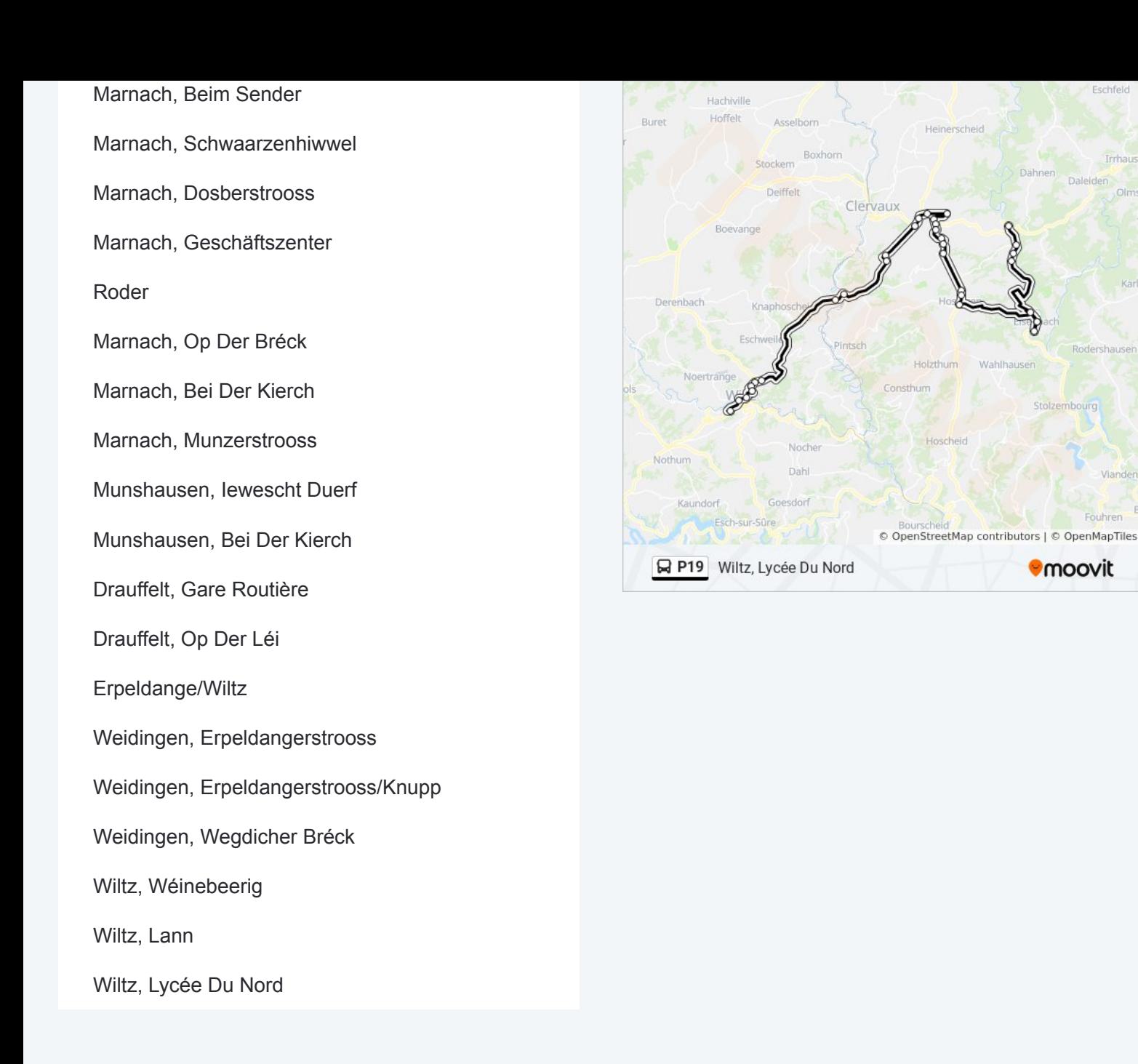

Les horaires et trajets sur une carte de la ligne P19 de bus sont disponibles dans un fichier PDF hors-ligne sur moovitapp.com. Utilisez le [Appli Moovit](https://moovitapp.com/luxembourg-3827/lines/P19/84864492/6298294/fr?ref=2&poiType=line&customerId=4908&af_sub8=%2Findex%2Ffr%2Fline-pdf-Luxembourg-3827-865735-84864492&utm_source=line_pdf&utm_medium=organic&utm_term=Hosingen%2C%20Eesberwee) pour voir les horaires de bus, train ou métro en temps réel, ainsi que les instructions étape par étape pour tous les transports publics à Luxembourg.

[À propos de Moovit](https://moovit.com/fr/about-us-fr/?utm_source=line_pdf&utm_medium=organic&utm_term=Hosingen%2C%20Eesberwee) · [Solutions MaaS](https://moovit.com/fr/maas-solutions-fr/?utm_source=line_pdf&utm_medium=organic&utm_term=Hosingen%2C%20Eesberwee) · [Pays disponibles](https://moovitapp.com/index/fr/transport_en_commun-countries?utm_source=line_pdf&utm_medium=organic&utm_term=Hosingen%2C%20Eesberwee) · [Communauté Moovit](https://editor.moovitapp.com/web/community?campaign=line_pdf&utm_source=line_pdf&utm_medium=organic&utm_term=Hosingen%2C%20Eesberwee&lang=fr)

© 2024 Moovit - Tous droits réservés

**Consultez les horaires d'arrivée en direct**

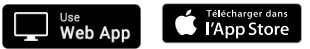

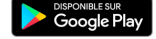

Stolzembourg

Fouhren

**U**moovit